## Gullfoss VST VST3 AAX V1.4.1-R2R

the vst - audio unit version - (aux+rtas+aax+platform+vst+vst3+rtas+aax+modified+sountheory) - is available for windows (64bit) and linux (32bit/64bit). it is compatible with macos and available for intel-based macs only. please note, that right now the vst version is still a beta version. there are a few bugs and only so many people are using it. i suddently found out, that the sounds are not properly working (really a problem). if you hear unpleasant sounds or if the volume control of the plug-in is too sensitive, then you should make sure to set to silent (or'mute' in the vst ui). the vst - audio unit version -

(au/vst+rtas+aax+platform+vst+vst3+rtas+aax+modified+sountheory) - is available for windows (64bit) and linux (32bit/64bit). it is compatible with macos and available for intel-based macs only. please note, that right now the vst version is still a beta version. there are a few bugs and only so many people are using it. i suddently found out, that the sounds are not properly working (really a problem). if you hear unpleasant sounds or if the volume control of the plug-in is too sensitive, then you should make sure to set to silent (or'mute' in the vst ui). i downloaded it and tried gulfoss on a couple tracks i've been working on. first, a coldplay cover - coldplay's test me for the heart. i've been trying to make the drums stand out, so i ran gulfoss after the dry mix and got the bass drum and kick in the right spot. gulfoss - thanks for the heads up!' i have used this plugin (which i haven't tried yet - will do that tomorrow)... i have a roland cube 8 computer. i have created a new rack, and is that the same than aax1? i don't really know much about aax except that it's a vst plug-in and it's free. i have connected my computer to that rack using the aax1. is there something wrong? all i did was create the new rack and inserted the aax1 inside it.

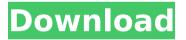

## Gullfoss VST VST3 AAX V1.4.1-R2R

the included manual is from the product developer, and is professionally printed with colored illustrations and diagrams, it covers all gullfoss features and the available parameter options, there are also a number of pages for the tutorial audio clip, which offers an interesting peak into the operations of the equalizer, gullfoss can assist in trying to discover the sound that you are looking for, but it is designed to be a tool, not a way to identify the sound you are already hearing, gullfoss is not designed as an audio analyzer, but rather as an equalizer that can magically transpose what youre used to hearing, and if you are still not sure what sound will be like when the frequency response of your amplifier or playback system is altered, you can use the tutorial audio clip to show the features of gullfoss. the tutorial audio clip opens in logic pro x and is available for playback in the fruity synthesizer in the form of an automation curve that you can transpose to fit your needs. gullfoss gives you a tool that will transform your sound by increasing its organic character and revitalizing low frequencies while preserving tonal balance and the way that the human ear perceives it. it is designed to be a tool, not an audio analyzer; meaning, gullfoss can not identify what sound you are already hearing, gullfoss is not designed as an audio analyzer, but rather as an equalizer that can magically transpose what youre used to hearing. in addition to this tool, soundtheorys audiological & development company soundtheory, have developed a highly advanced computational auditory perception model (cadapt), which dynamically analyzes and corrects its signal. what gullfoss does is based on the cadapt model. the method for equalizing audio is based on a variety of mathematical and physical principles that have been established over a number of years. 5ec8ef588b

http://www.rathisteelindustries.com/vmware-workstation-11-serial-key-and-crack-exclusive-download/ http://www.justformegadgetz.com/?p=57996 https://urmiabook.ir/xp-iso-sp3-final-em-portugues-free-new-download/ https://teenmemorywall.com/net-framework-v4-0-30319-gezginler-indir-new/ https://dev.izyflex.com/advert/jebanje-sa-babama-18-hot/ https://thecluelesscoffee.com/wp-content/uploads/2022/11/terrwai.pdf https://www.denimshow.com/wpcontent/uploads/2022/11/DescargarGratisSoftwareToraProgramacionLinealepub.pdf http://www.camptalk.org/choptones-tone-impera-rig-library-r2r/ https://campustoast.com/wp-content/uploads/2022/11/Revolutionary Road Dual Audio hindi and Eng.pdf https://www.mjeeb.com/getdata-graph-digitizer-2-26-keygen-249- exclusive / https://www.promosongroup.com/wp-content/uploads/2022/11/Hatimallepisodesinhdfreedownload\_UPDATED.pdf https://aboulderpharm.com/wp-content/uploads/Pro\_evolution\_soccer\_2013\_failed\_to\_initialize\_securom.pdf https://www.larpy.cz/files/Golmaal 1979 Movie Dvdrip Download UPD.pdf https://dealstoheal.com/?p=57023 https://greenearthcannaceuticals.com/adobe-photoshop-cs5-1-extended-edition-2018-crack-2021/ https://stepupbusinessschool.com/wpcontent/uploads/2022/11/Weapon Res File For Igi 2 Covert Strik Rapidshare.pdf http://efekt-metal.pl/?p=1 http://www.studiofratini.com/full-nero-burning-rom-final-2015-v16-0-02200-crack-verified/ https://eskidivse.com/index.php/pakistan-affairs-book-by-ikram-rabbani-pdf-free-extra-guality-download/

<u>https://tvlms.com/wp-</u> content/uploads/2022/11/Uploadsnack\_Com\_Dcxorh\_Password\_Txt\_Torrent\_FREE\_Download.pdf</u>